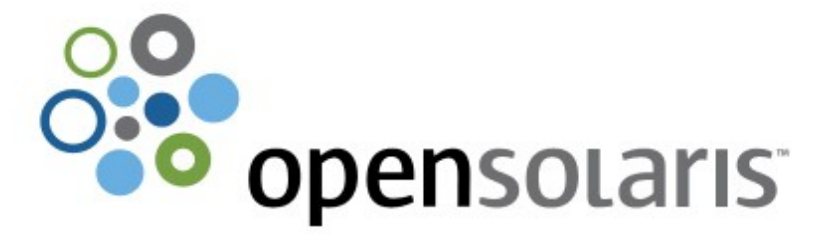

#### **OpenSolaris**

Stručný úvod a porovnanie s Linuxom

Marcel Telka

Sun Microsystems

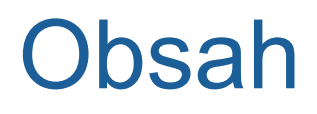

#### **Projekt OpenSolaris, vznik, komunity, distribúcie**

- Unikátne technológie
- O OpenSolaris 2009.06
- **o OpenSolaris vs. Linux**
- Možnosti využitia vo vzdelávaní

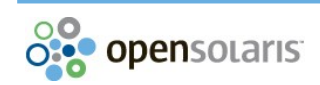

#### Kto vie...

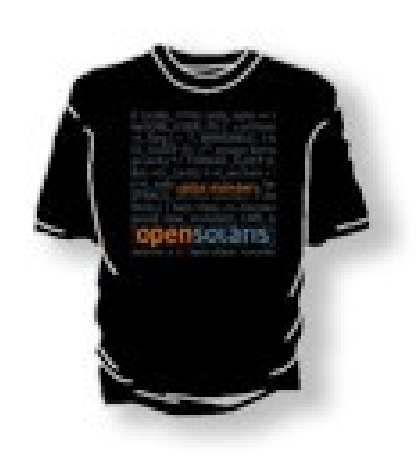

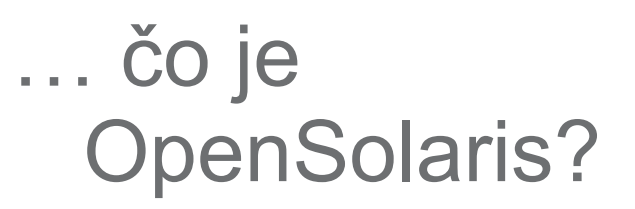

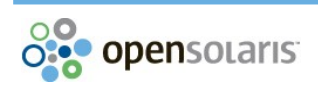

# Čo je OpenSolaris

Projekt, ktorý otvoril zdrojové kódy Solarisu (licencia CDDL)

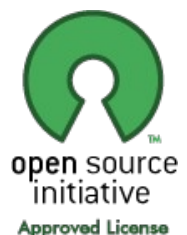

**o Komunity, projekty, diskusné skupiny** Distribúcia založená na projekte **OpenSolaris** 

#### <http://opensolaris.org/>

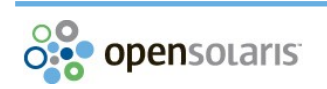

#### Kto vie...

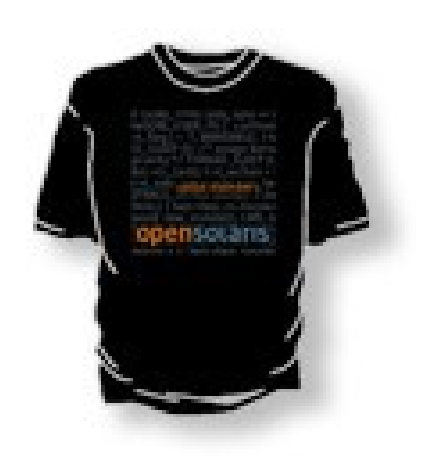

#### … kedy vznikol OpenSolaris?

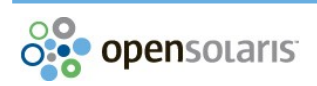

### OpenSolaris oslavuje 4. výročie!

 $.0:$  /\* \* Work 0 L. copy; if (BP\_GET)  $\angle$ (E(bp); void \*cbuf = zi \_pipeline = 1U << ZIO\_STA r'A\_GANGBLOCKSIZE; void \*gbi size); zio->io\_pipeline  $= 10$  <- $2ad(z)$   $\circ$   $\circ$ p, spa\_t \*spa, b :, int\_innovation  $b$ *p* $)$ :  $zio = zio$ . c riority, flags, ZIO happens Work o :opy; if (BP\_GET) : void \*cbuf = zi  $:1U << ZIO$  STA KSI everywhere  $\varepsilon$  ipeline  $\vert$  = 1U <ead(zio\_t \*pio, spa\_t \*spa, blkptr\_t \*bp, v void \*private, int priority, int flags, zbook P\_GET\_LSIZE(bp)); zio = zio\_create(pio, sp. TYPE\_READ, priority, flags, ZIO\_STAGE\_OPE

#### <celebrate>

then... 33,000 Downloads 14,000 Members 100 Contributions 40 Communities 29 User Groups 28 Projects 5 Distributions 1 Year

#### ...and NOW! Millions of Downloads 116,000+ Members 400+ Contributions 47 Communities 133+ User Groups 212 Projects 11 Distributions 4 Years

Happy Anniversary!

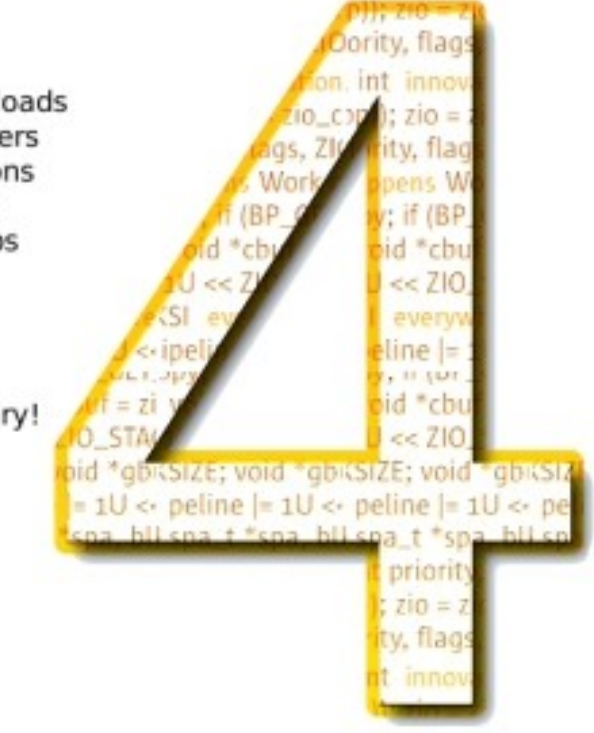

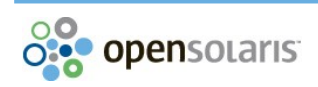

# Komunity a projekty

- **O** Technické projekty
- **O** Marketing
- **O** Dokumentácia
- Združenia používateľov OpenSolarisu (OSUG)
- Príklad:
	- **•** Komunita: Laptop
	- **o Projekty: Suspend/Resume, Open Sound System**

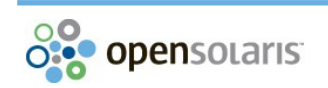

## Distribúcie

#### **O** OpenSolaris

- **O Solaris Express Community Edition**
- **O** Belenix
- **O** Jaris
- **O** MartUX mBE
- **O** MilaX
- **O** NexentaOS
- **O** Schillix

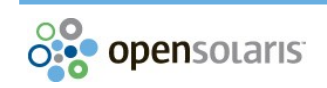

## Distribúcia OpenSolaris

Distribúcia založená na projekte **OpenSolaris** 

#### Voľne distribuovateľné LiveCD

- **o** Vyskúšanie
- **·** Inštalácia z bežiaceho systému
- **O** GNOME/Compiz
- Základný softvér

**• Firefox, Thunderbird, Evolution, Evince, ...** 

**o Správca balíkov** 

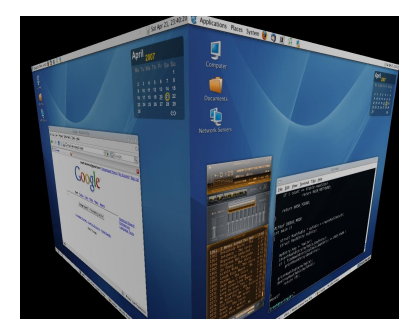

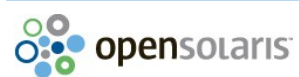

#### **o Projekt OpenSolaris, vznik, komunity,** distribúcie

#### **Unikátne technológie**

- OpenSolaris 2009.06
- **o OpenSolaris vs. Linux**
- Možnosti využitia vo vzdelávaní

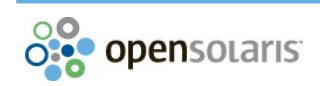

#### **DTrace**

#### **O** Dynamic Tracing

- Jazyk D (podobný jazyku C)
- Dynamická analýza a riešenie problémov
- Možnosť sledovania celého operačného systému (jadra aj aplikácií) pomocou jedného nástroja

**o** Pužitie

- **•** Riešenie chýb v softvéri
- **•** Zisťovanie, ako to funguje
- **o** Získavanie dát pre analýzu výkonu
- **O Service Management Facility**
- o Náhrada RC skriptov
- Rieši závislosti medzi jednotlivými službami
- Urýchlenie štartu operačného systému
- Paralelné spúšťanie častí systému

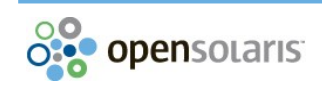

## Súborový systém ZFS

**o Prakticky bez obmedzení** kapacita 1 miliardu TB

**O** Bezpečný

kontrolné súčty všetkých dát a metadát

**o** atomické operácie zápisu dát

Rýchle snímky stavu (snapshots)

nezaberajú takmer žiadne miesto

Efektívny

**O** copy-on-write

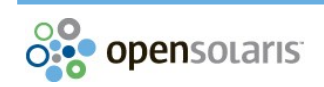

## Time Slider

## **o** Využíva ZFS

- Automatický a pravidelný snapshot
- Možnosť návratu k staršej verzii súborov
- o Integrované do GNOME

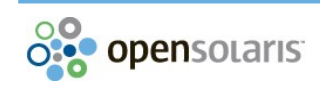

**o Image Packaging System** Jednoduchý upgrade systému  $\bullet$  Upgrade počas behu systému **o** Nakoniec stačí reboot do novej verzie **• Ak niečo pri upgrade zlyhá, možnosť vrátiť sa späť** Jednoduché ovládanie: grafické rozhranie

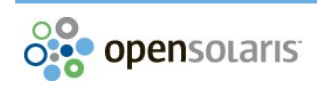

## Zóny - Virtualizácia

- Jedna inštancia OpenSolarisu jedno jadro
- Aplikačná úroveň zdanie viacerých inštancií operačného systému
- **O** Implementácia na všetkých úrovniach jadra
- Príklady použitia:
	- Viac web serverov na 1 počítači
	- **o** Spustenie nedôveryhodnej aplikácie

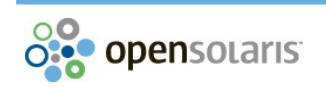

## xVM, VirtualBox - Virtualizácia

- xVM založené na technológii Xen
- VirtualBox štandardný virtualizačný produkt
	- **O** Licencia GPL
	- Beží na Windows, Linux, Macintosh, OpenSolaris
	- [<http://www.virtualbox.org/>](http://www.virtualbox.org/)

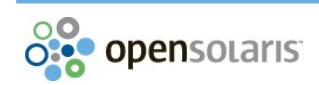

- o NWAM Network Auto-Magic
- Distribution Constructor chcete vlastnú distribúciu OpenSolarisu?
- COMSTAR SCSI target
- … a mnohé ďalšie

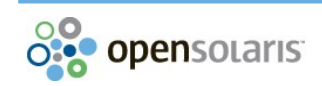

#### Kto vie...

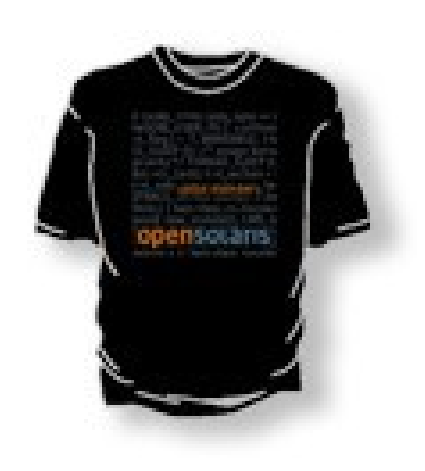

… ktoré technológie OpenSolarisu boli prenesené na iné platformy?

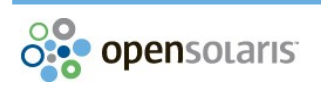

## Technológie na iných platformách

#### **o** DTrace

- **O** FreeBSD
- **Mac OSX 10.5 Leopard**
- **o** Port na Linux je takmer hotový

**o** ZFS

- **o** FreeBSD (experimental), NetBSD
- **Mac OSX 10.5 Leopard**
- **O** Linux cez FUSE

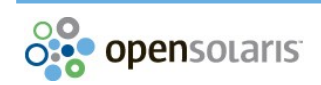

**o Projekt OpenSolaris, vznik, komunity,** distribúcie

Unikátne technológie

#### **OpenSolaris 2009.06**

**o OpenSolaris vs. Linux** 

Možnosti využitia vo vzdelávaní

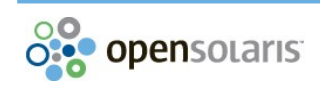

## OpenSolaris 2009.06

- Ďalšie vydanie po 2008.05 a 2008.11
- Vydané 1. júna 2009

#### o Dostupné ako LiveCD aj USB

- $\bullet$  zadarmo
- **O** download
- <http://www.opensolaris.com/>

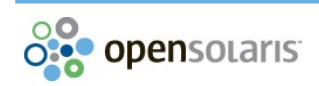

## OpenSolaris 2009.06 - novinky

- Crossbow Virtualizácia siete
- COMSTAR SCSI target
- xVM a LDOMS virtualizácia
- Podpora pre SPARC distro constructor, auto install, snap
- Podpora pre Intel Xeon 5500
- o Dtrace sondy pre MySQL a PHP
- **O** Vylepšené IPS
- **o ZFS Time Slider**

#### GNOME

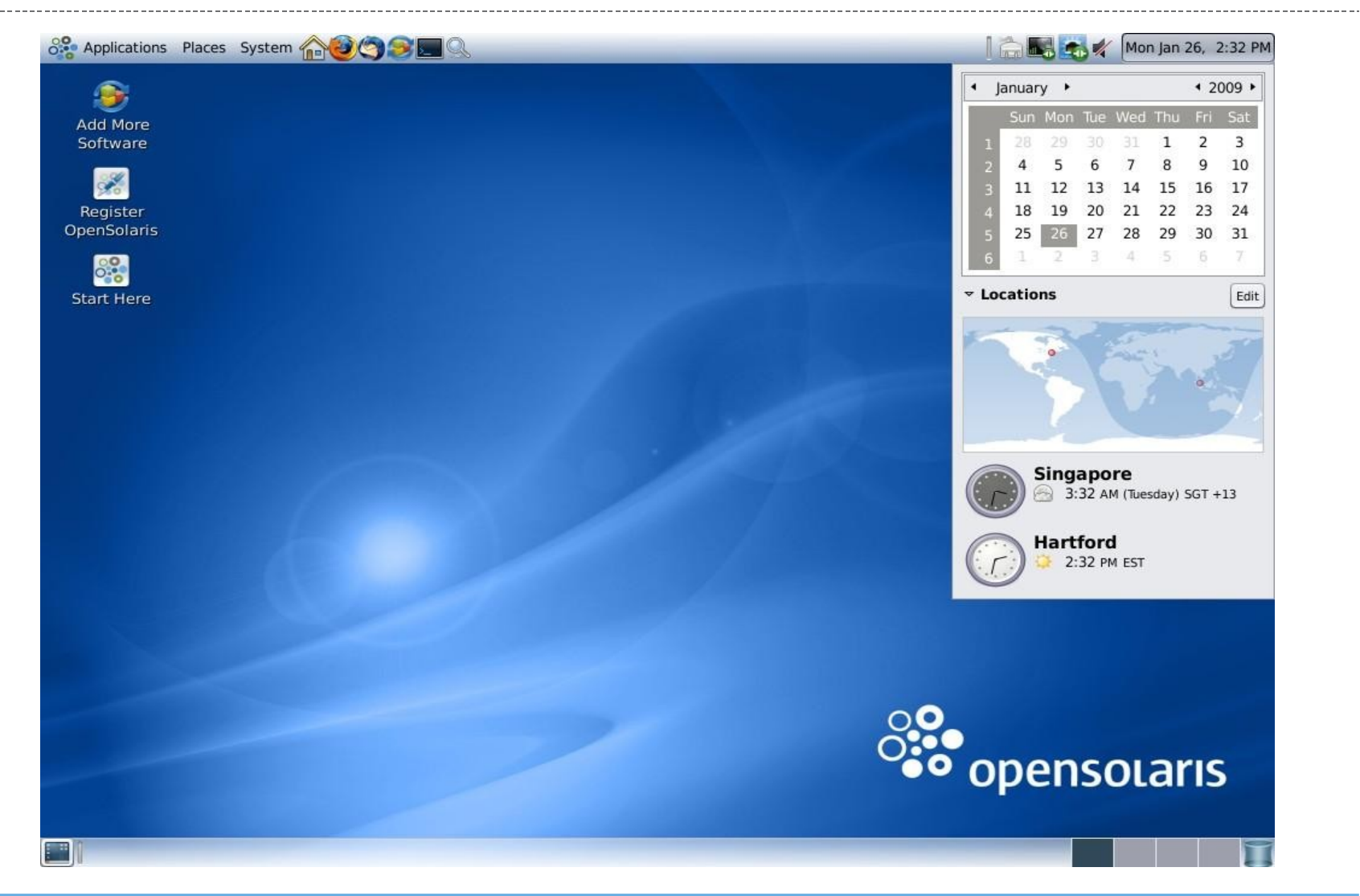

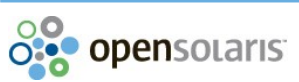

## Time Slider

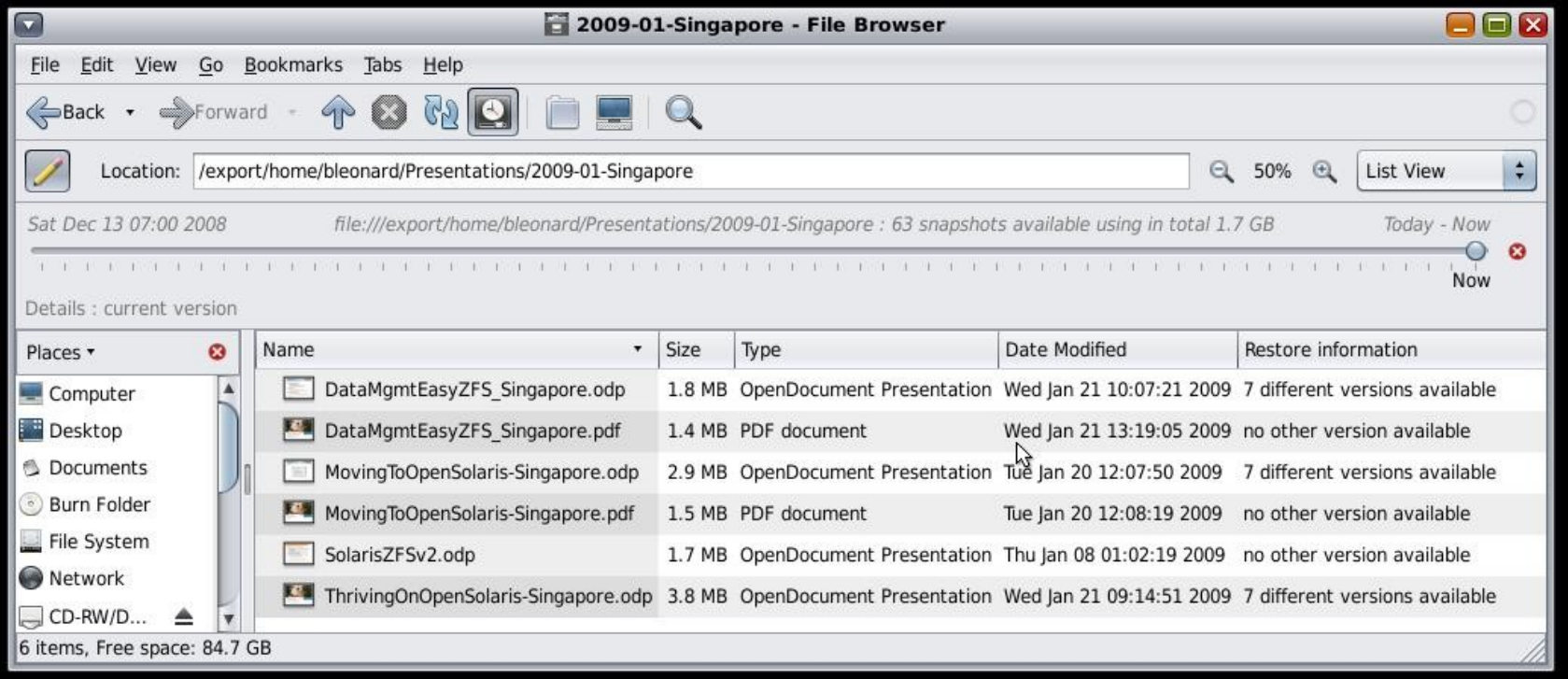

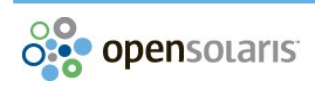

### Hudba - Songbird

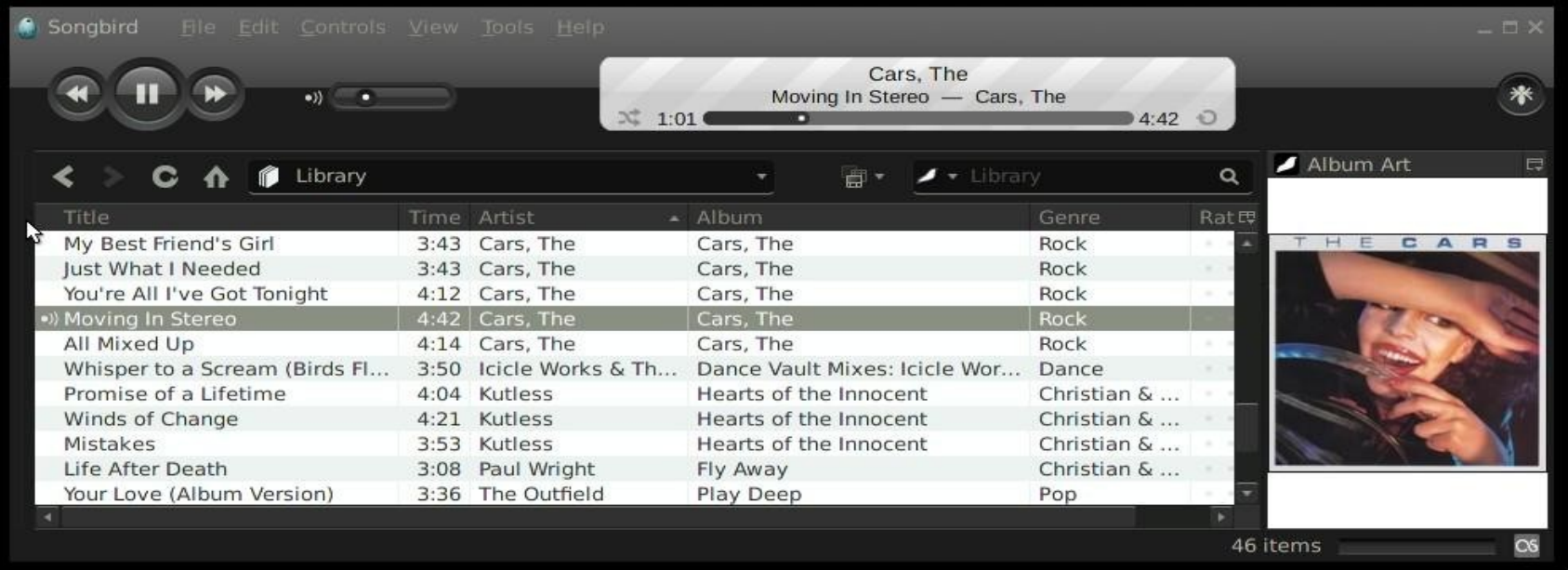

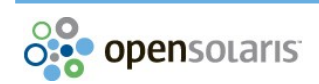

## OpenOffice.org 3

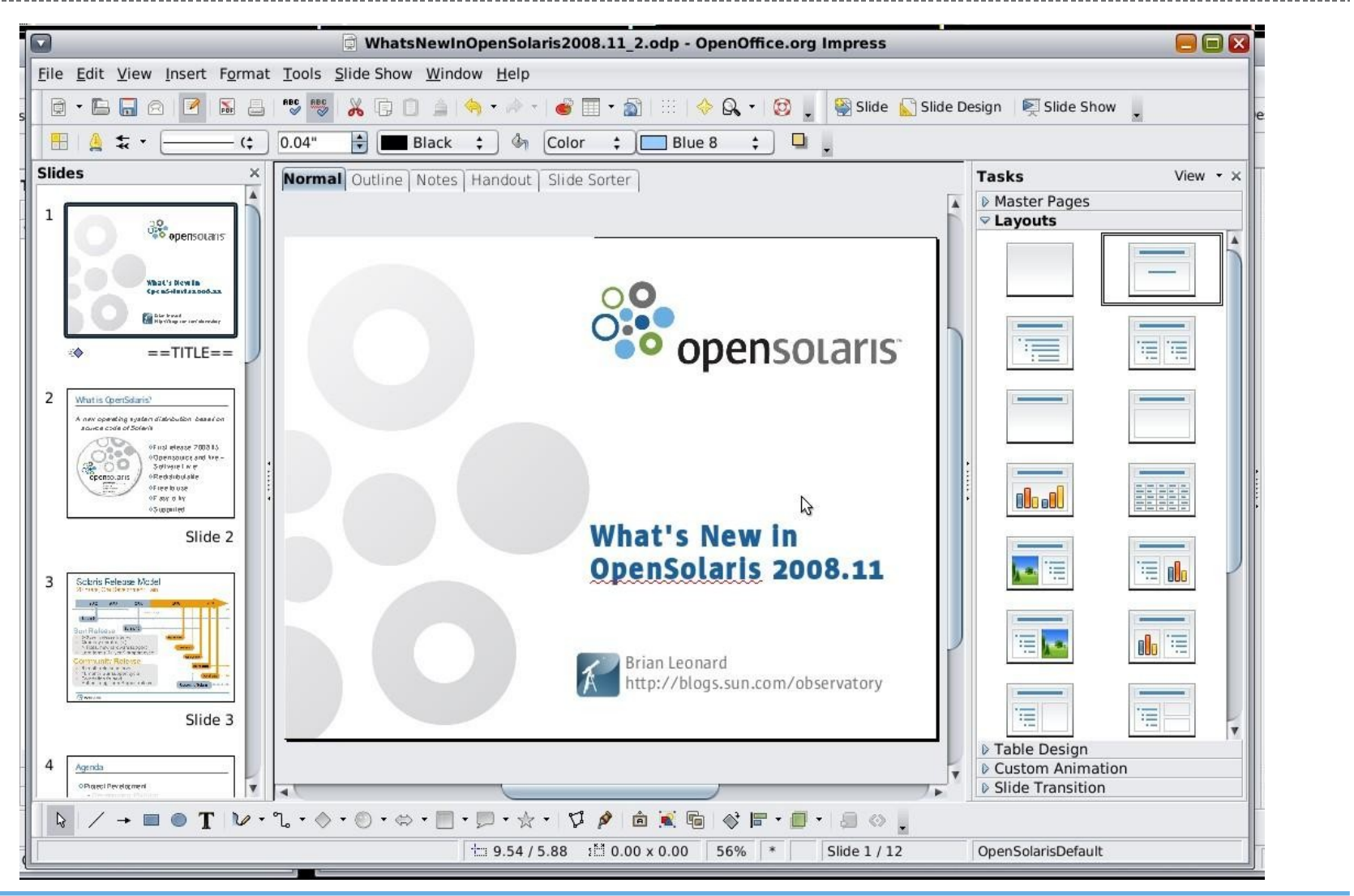

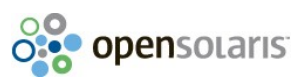

## IPS – Image Packaging System

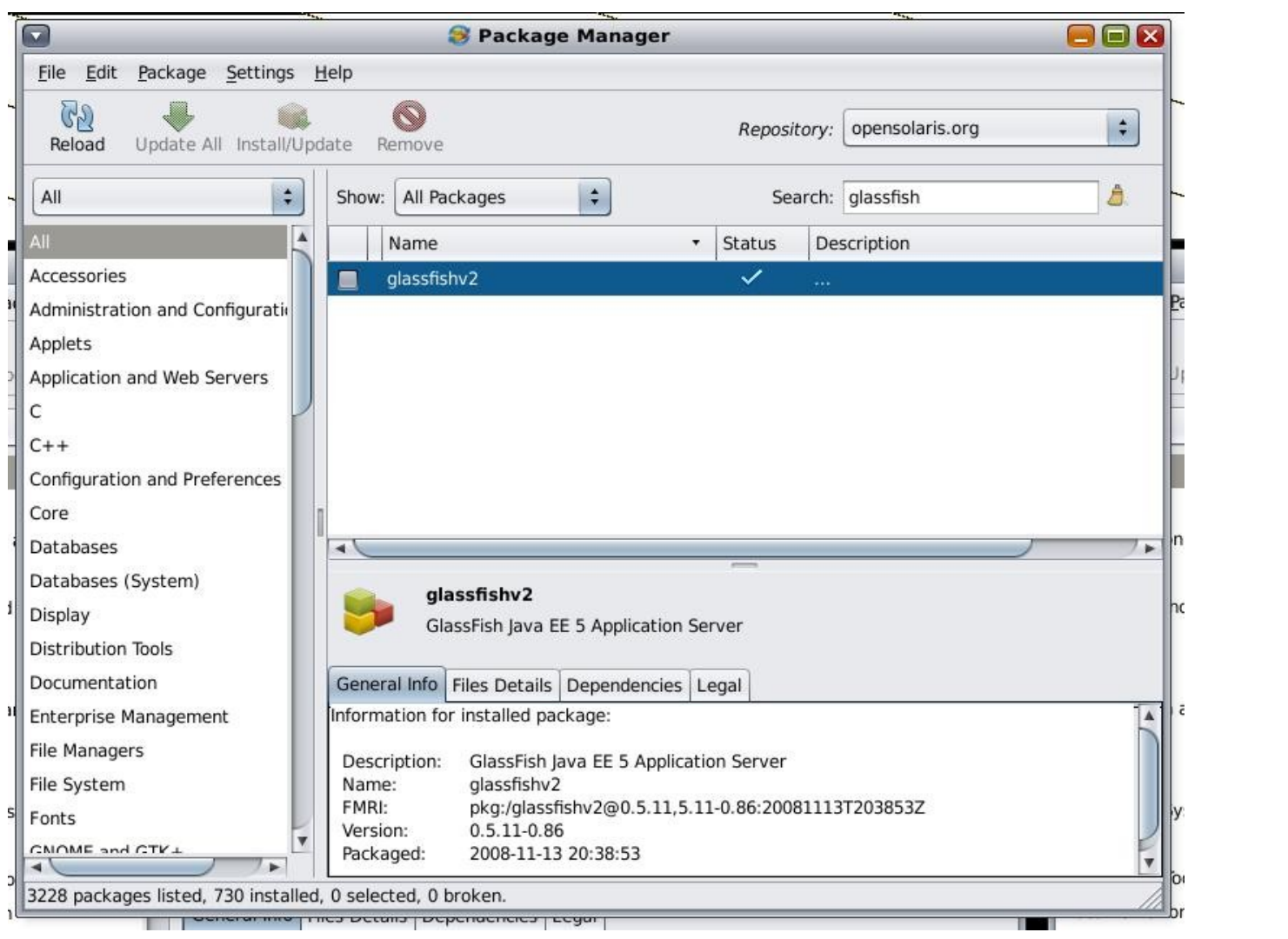

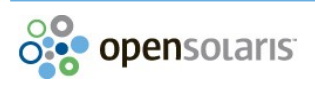

#### NWAM – Network Auto-Magic

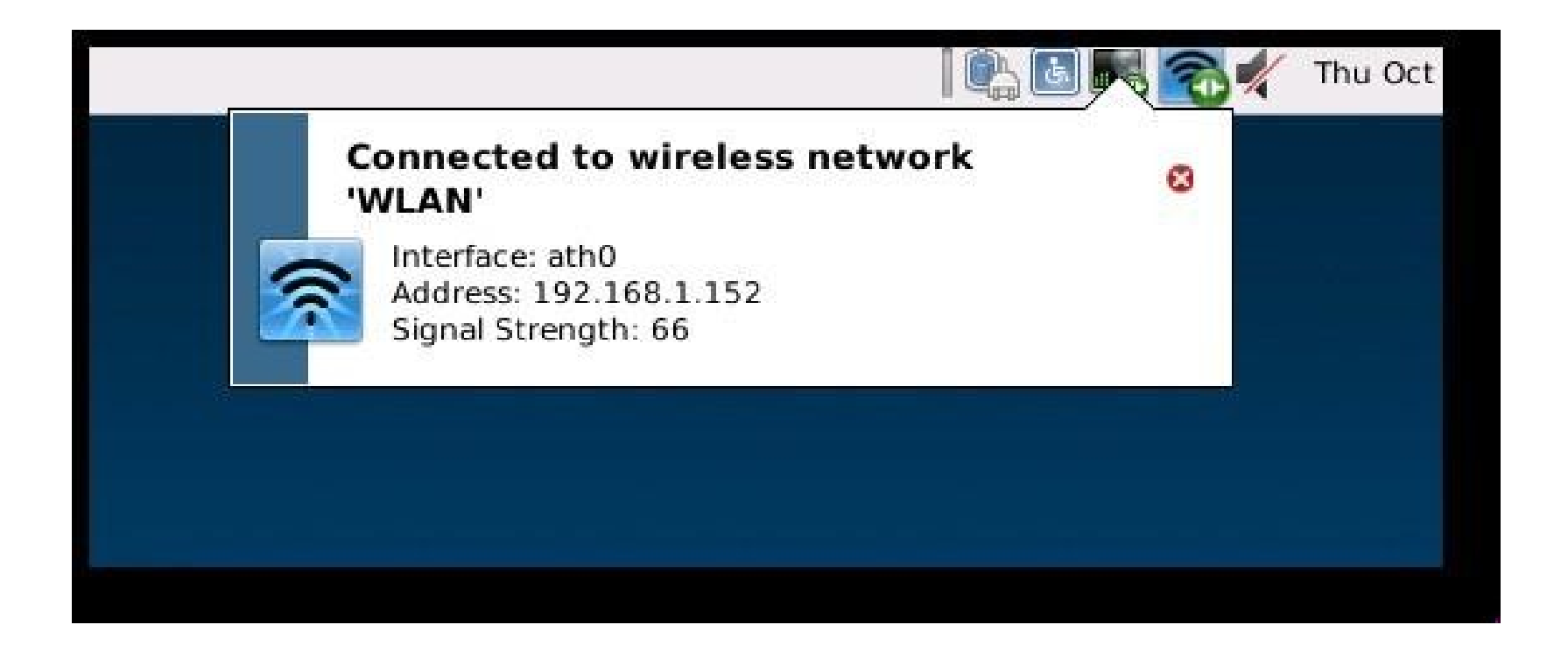

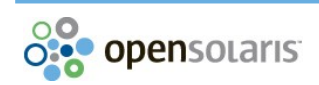

**O Projekt OpenSolaris, vznik, komunity,** distribúcie

- Unikátne technológie
- O OpenSolaris 2009.06
- **OpenSolaris vs. Linux**
- Možnosti využitia vo vzdelávaní

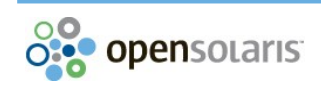

## OpenSolaris vs. Linux - používateľ

## Na prvý pohľad nerozoznateľné (GNOME) Nové technológie

- **•** Time Slider
- **O** Upgrade počas práce so systémom

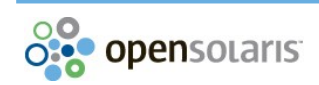

## OpenSolaris vs. Linux – správca (1)

- **O** Súborový systém
	- **o** Linux
		- /home
		- **•** /var/log
		- $\bullet$ /tmp
		- **•** /sys, /dev
	- **o** OpenSolaris
		- /export/home
		- /usr/adm, /var/adm, /var/log
		- /var/tmp
		- /devices, /dev

## OpenSolaris vs. Linux – správca (2)

#### Práca s modulmi jadra

- **o** Linux
	- **·** Ismod, insmod, rmmod, modprobe
	- /etc/modules, /etc/modprobe.d/\*
	- /lib/modules/`uname -r`/\*
- **O** OpenSolaris
	- modinfo, modload, modunload
	- add drv, update drv, rem drv
	- /etc/driver\_aliases, /kernel/drv/\*.conf
	- /kernel/drv/\*

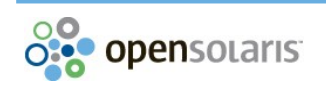

## OpenSolaris vs. Linux – správca (3)

- **O** Správa procesov
	- **o** Linux
		- **o** top, ps, strace, kill
		- /proc/\$pid/
	- **o** OpenSolaris
		- **o** prstat, ps, truss, kill
		- pgrep, pargs, pfiles, pstack
		- **o** dtrace

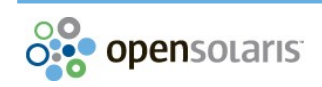

## OpenSolaris vs. Linux – správca (4)

#### **o** Konfigurácia siete

- **o** Linux
	- **o** ifconfig, route, netstat, ip
	- $\bullet$  iptables
	- **o** NetworkManager
	- závislé od distribúcie
- **o** OpenSolaris
	- **o** ifconfig, route, netstat, dladm
	- **o** ipf
	- **Network Auto-Magic**

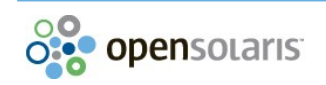

## OpenSolaris vs. Linux – vývojár

#### Vývojový model **o** Linux

- niekedy môže byť veľmi ťažké dostať svoju zmenu do jadra Linuxu
- API sa môže zmeniť aj v stabilnej vetve Linuxu
- **o** OpenSolaris
	- **o** každá zmena kódu je spojená s číslom chyby
	- významné zmeny musí schváliť ARC (Architecture Review Committee)
	- **o** stabilné API, binárna kompatibilita
	- **o** dtrace

**O Projekt OpenSolaris, vznik, komunity,** distribúcie

- Unikátne technológie
- OpenSolaris 2009.06
- **o OpenSolaris vs. Linux**

#### **Možnosti využitia vo vzdelávaní**

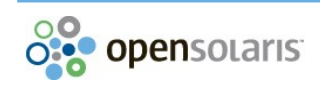

## Možnosti využitia vo vzdelávaní

Začlenenie OpenSolarisu do výuky

Diplomové, bakalárske a semestrálne práce

Ovládače (device drivers), Port súborových systémov,

**• Prednášky z odboru operačných systémov** 

Účasť v existujúcich projektoch a komunitách

**O** Sun Academic Initiative

…

- Prístup k výukovým materiálom
- **o** Certifikácia za veľmi výhodnú cenu

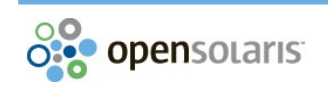

#### **OpenSolaris**

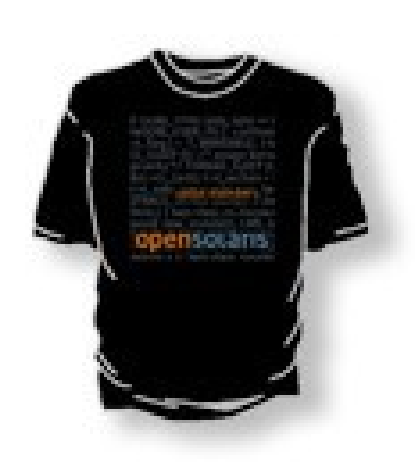

#### Otázky a odpovede

LiveCD

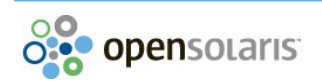

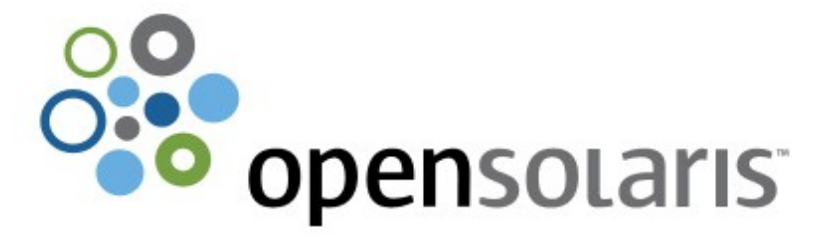

#### **OpenSolaris**

Stručný úvod a porovnanie s Linuxom

Marcel Telka

Sun Microsystems